## SAP ABAP table SDPROTTYP {Value Table for SD Log Types}

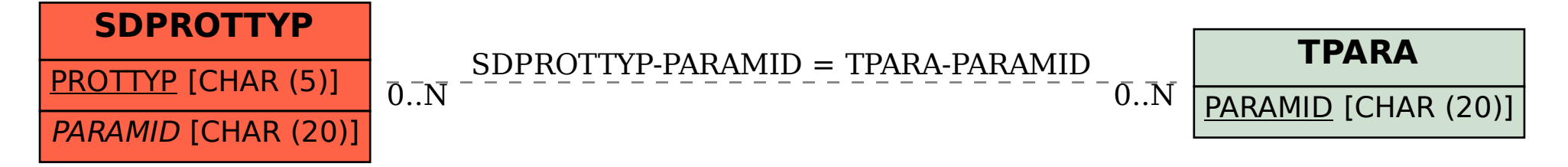